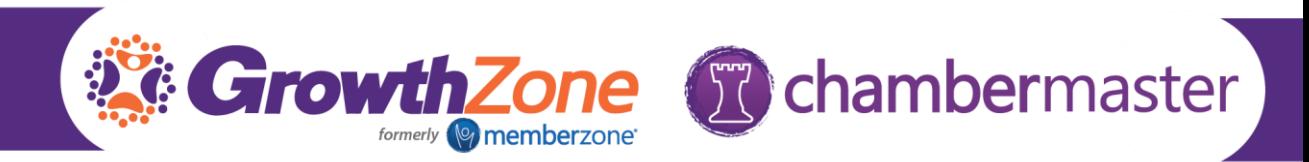

# ChamberMaster/MemberZone Regional Training

## Greater Mission Chamber of Commerce Day 1

### Communications

- Creating Email Templates
- Communication Templates Best Practices
	- o Using the Cloud Drive for Document Sharing
	- o Email Best Practices
- Viewing/Logging Communications (notes, reminders, e-referrals)
- Communication Reports
	- o Invalid Email Addresses Removed
	- o Invalid Email Addresses Restored
	- o Email Opt-Outs
	- o Contact Benchmark Report
- Constant Contact Synchronization

#### Membership Management

- Working with your Active Directory
	- o Setting up Search Functionality
	- o Setting up Categories
	- o Understanding Attributes
	- o Category Reporting
		- Categories and Member Counts
		- Directory Category & Attribute Assignments
- Working with Groups
	- o Creating Groups from custom reports
	- o Emailing Groups
	- o Constant Contact Sync

#### Managing your Memberships

- Setting up recurring Membership Fees
	- o Mass updating Membership Fees
	- o Reporting to ensure all members have a schedule/renewal month
- Reviewing Member Statistics
	- o Member Benefit Report Batch Print or Email
- Advanced Membership Engagement Options
	- o Hot Deals
	- o Member to Member Deals
	- o Job Postings
- Generating and Analyzing Membership Reports

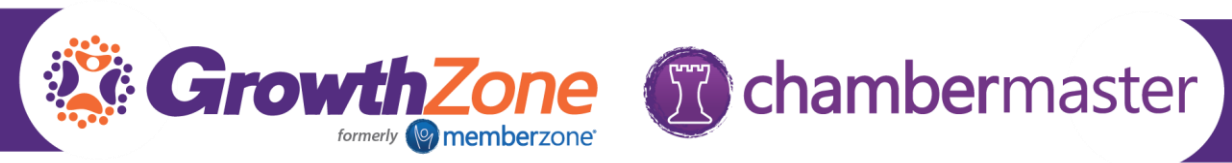

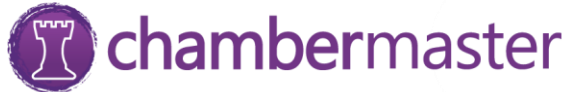

- o Custom Member Report
- o Custom Representative Report
- o Member Engagement (At Risk)
- o Member Engagement (Most Active)
- o Retention Report
- Using the Mobile App for Membership Management